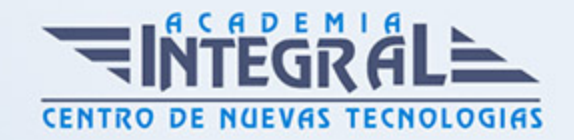

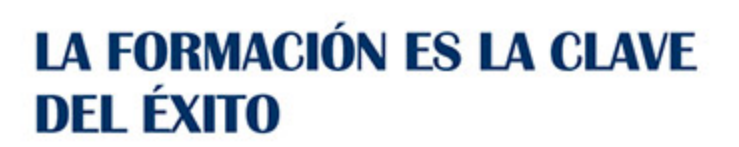

...............

# Guía del Curso Diseño de superficies con Siemens NX

Modalidad de realización del curso: Online Titulación: Diploma acreditativo con las horas del curso

## **OBJETIVOS**

En este curso aprenderá a diseñar superficies complejas, modelado de superficies, copiar curvas maestras, definir superficies y diseñar piezas de geometría compleja a partir de las cuales seguir trabajando con los módulos de generación de sólidos en Siemens NX. Tras el curso en diseño de superficies con Siemens NX podrás diseñar modelos 3D desde cero mediante el uso de superficies complejas para poder crear geometría 3D compleja que no puede diseñarse con los módulos básicos.

### CONTENIDOS

# MÓDULO 1 | SUPERFICIES

- 1. Manual Teórico Superficies con Siemens NX Avanzado
- 2. Introducción superficies (5:42)
- 3. Introducción herramientas superficies (4:49)
- 4. Realice shape de NX (1:55)
- 5. Definir la región de trabajo (2:16)
- 6. Iniciar el modelo simétrico (1:46)
- 7. Parar el modelo simétrico (1:39)
- 8. Forma de la primitiva geométrica (5:11)
- 9. Extrudir la jaula (5:53)

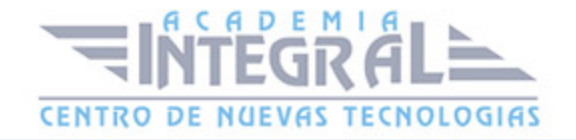

- 10. Girar la jaula (3:52)
- 11. Trazar la jaula (6:07)
- 12. Barrer la jaula (8:10)
- 13. Jaula tubular (2:25)
- 14. Cara en puente (1:57)
- 15. Rellenar (2:02)
- 16. Copiar la jaula (2:01)
- 17. Simetrizar la jaula (2:15)
- 18. Desplazar la jaula (2:10)
- 19. Transformar la jaula (5:47)
- 20. Proyectar la jaula (6:30)
- 21. Eliminar (1:34)
- 22. Dividir la cara (3:37)
- 23. Subdividir la cara (2:09)
- 24. Fusionar la cara (2:06)
- 25. Coser la jaula (2:02)
- 26. Conectar la jaula (3:09)
- 27. Eliminar la restricción (1:50)
- 28. Fijar el peso (2:00)
- 29. Fijar la continuidad (1:39)
- 30. Polilínea de la jaula (4:05)
- 31. Extraer la polilínea de la jaula (2:14)
- 32. Jaula y cuerpo-Solo jaula-Solo cuerpo (1:10)
- 33. Jaula de rayos X (1:15)
- 34. Permitir la selección posterior (1:08)
- 35. Mostrar el peso (1:14)
- 36. Editar visualización del objeto (3:56)
- 37. Mostrar la rejilla (0:58)
- 38. Preferencias de Realice Shape de NX (2:08)
- 39. Superficie de estudio (8:51)
- 40. Mallado mediante curvas (9:44)
- 41. Curvas de paso (10:18)
- 42. Extensión de ley (11:23)
- 43. Barrido (14:33)

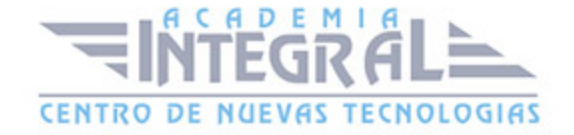

- 44. Redondeo de cara (17:54)
- 45. Redondeo de estilo (16:11)
- 46. Esquina de redondeo (9:48)
- 47. Esquina de estilo (12:50)
- 48. Redondeo de cara estético (10:32)
- 49. Puente (7:54)
- 50. Redondeo de arista (12:48)
- 51. Esquina esférica (1:52)
- 52. Superficie de 4 puntos (1:34)
- 53. Área de relleno (5:07)
- 54. Barrido con curvatura (5:35)
- 55. Transición (7:51)
- 56. Aberturas del parche (9:28)
- 57. Ajustar la superficie (7:55)
- 58. Plano limitado (3:20)
- 59. Constructor de cintas (4:17)
- 60. Reglado (5:11)
- 61. Superficie de lados N (12:20)
- 62. Extrudir (7:51)
- 63. Barrido de estilo (12:19)
- 64. Barrido variacional (8:22)
- 65. Revolución (4:58)
- 66. Barrer a lo largo de la guía (1:51)
- 67. Superficie de la extensión (3:35)
- 68. Brida de la silueta (13:02)
- 69. Extraer la geometría (5:22)
- 70. Superficie Desplazada (4:11)
- 71. Recortar la lámina (6:21)
- 72. Recortar la superficie (6:30)
- 73. Recortar el cuerpo (2:23)
- 74. Recorte y extensión (4:07)
- 75. Extender la lámina (3:49)
- 76. Coser (1:36)
- 77. Parche (2:54)

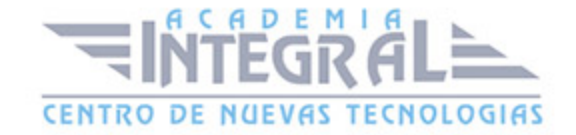

- 78. Engrosar (7:23)
- 79. Descoser (1:54)
- 80. Unir la cara (2:09)
- 81. Embutir (12:02)
- 82. Embutición con distancia (5:12)
- 83. Dividir el cuerpo (4:37)
- 84. Eliminar la arista (1:20)
- 85. Deshacer el recorte (1:49)
- 86. Dividir la cara (5:24)
- 87. Cuerpo a escala (3:45)
- 88. Cara de desplazamiento variable (7:10)
- 89. Desplazamiento variable (4:03)
- 90. Forma X (16:41)
- 91. Forma I (14:56)
- 92. Concordar con la arista (13:05)
- 93. Simetría de la arista (5:00)
- 94. Ampliar (2:58)
- 95. Reajustar la cara (7:18)
- 96. Editar la dirección U o V (1:57)
- 97. Deformar la superficie (4:04)
- 98. Aplanamiento y conformado (8:46)
- 99. Transformar la superficie (4:17)
- 100. Recortar en parches (1:56)
- 101. Deshacer el recorte y extender localmente (8:32)
- 102. Invertir la normal (1:07)
- 103. Polos suaves (3:42)
- 104. Manual Práctico Superficies con Siemens NX Avanzado Avanzado
- 105. Superficies con Siemens NX Ejercicio 1 (6:35)
- 106. Superficies con Siemens NX Ejercicio 2 (5:47)
- 107. Superficies con Siemens NX Ejercicio 3 (17:47)
- 108. Superficies con Siemens NX Ejercicio 4 (21:22)
- 109. Superficies con Siemens NX Ejercicio 5 (37:50)
- 110. Superficies con Siemens NX Ejercicio 6 (21:55)
- 111. Superficies con Siemens NX Ejercicio 7 (44:35)

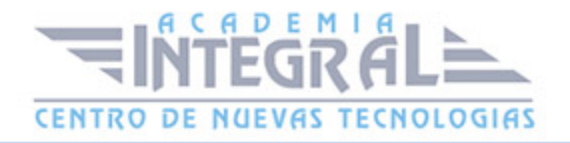

- 112. Superficies con Siemens NX Ejercicio 8 (21:04)
- 113. Superficies con Siemens NX Ejercicio 9 (39:47)
- 114. Superficies con Siemens NX Ejercicio 10 (6:46)
- 115. Superficies con Siemens NX Ejercicio 11 (26:18)
- 116. Superficies con Siemens NX Ejercicio 12 (61:46)

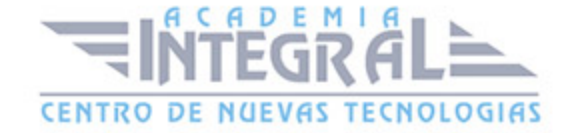

C/ San Lorenzo 2 - 2 29001 Málaga

T1f952 215 476 Fax951 987 941

#### www.academiaintegral.com.es

E - main fo@academiaintegral.com.es